### Rapid development with Google AppEngine

Aleš Justin, OpenBlend

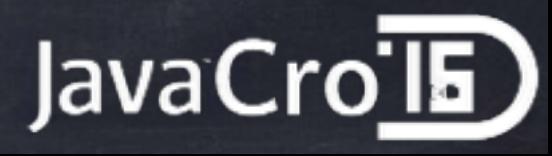

### What is CaAE?

- PaaS by Google
	- Python, Java, Go, PHP
	- Custom API (with quotas / limits)
	- New managed envs, remote API integration, …
	- Excellent console
	- Simple deployment
	- …

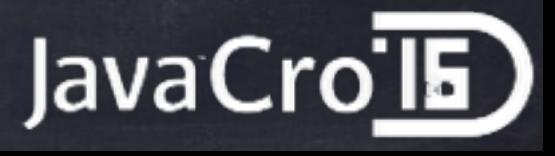

### GAE alternatives?

When it's all about the API

Java —> CapeDwarf

Appscale

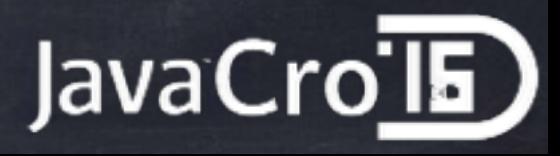

# Simple app?

#### Frontend / UI

- JavaScript
- Servlets —> Endpoints

#### Business logic

- Error handling
- Authentication / Authorisation
- Validation
- Transactions
- "Database"
	- Datastore
- Clients
	- Browser
	- Mobile
	- CLI

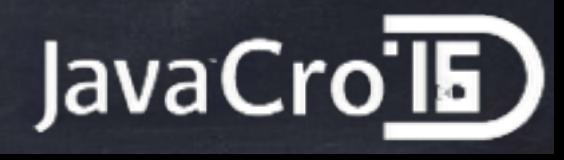

## Frontend / UI

- JavaScript
	- jQuery, bootstrap, backbone, …
- Servlets
	- Endpoints
		- REST-like
		- Auto-magical js client generation
		- Issues with Users API …

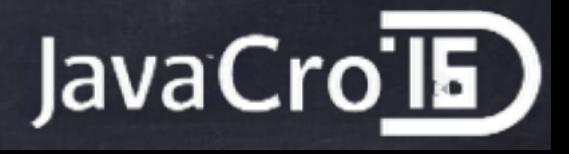

# Business logic

- Common module server and clients shared
- Separation of concern aka AOP
	- Aspects
		- Error handling
		- Authentication / Authorisation
			- GAE Users API vs. OAuth API?
		- Validation
		- Transactions
		- …

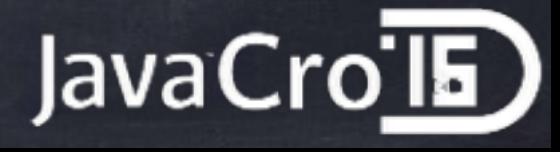

### Business logic

#### Custom AOP

#### Could / should be Guice

#### Simple chain of aspects / interceptors

```
private final Administration administration = ProxyFactory.proxy(
     Administration.class,
     new AdministrationImpl(),
     Arrays.asList(
         Aspects.ERROR,
         Aspects.ERASE,
         Aspects.ADMIN,
         Aspects.TX,
         Aspects.validators(Validators.RESERVATION, Validators.PLAYER, 
Validators.COMPETITION, Validators.CP, Validators.MATCH, Validators.OUTAGE)
\overline{\phantom{a}});
```
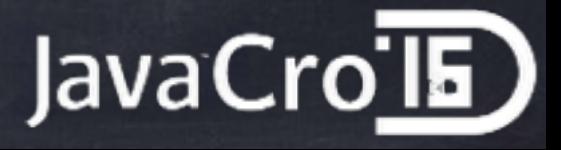

### Business logic

Database lookup Cached —> as an aspect! GAE Memcache API Audit log / notifications Async

- Transactional
- GAE TaskQueue API
	- DeferredTasks
- GAE Mail API (sender setup, …)

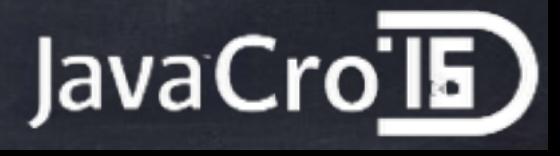

### Database

- As an interface
- Can be changed to other impl Currently DatastoreService based Could / should be using Objectify Be aware of tx and "entity groups"! Cache simple data
	- It's cheap

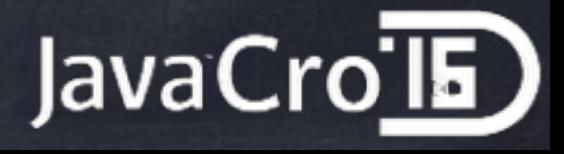

### Clients

Browser + JavaScript

Endpoints generated client

jQuery "REST" client

Mobile, CLI, …

Simple ServerProxy interface

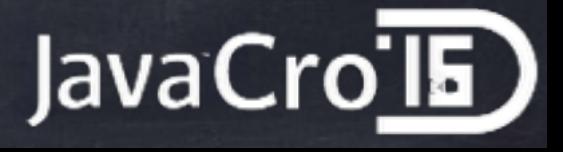

# Testing?

Simply test all ServerProxy methods Dev server or CapeDwarf Appspot + "test" app id Mock login with WebDriver Graphene, Selenium, PhantomJs, …

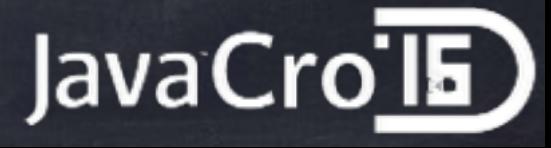

### Console

- Evolved A LOT in last few years
- Most used things (in my case)
	- Datastore view
	- Logging view
	- AppEngine view
		- Memcache (flush)
	- Permissions (IAM)
- Debugging
	- Upload your code to their Git repo —> debug!

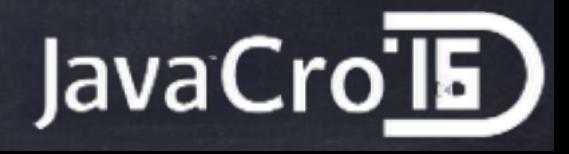

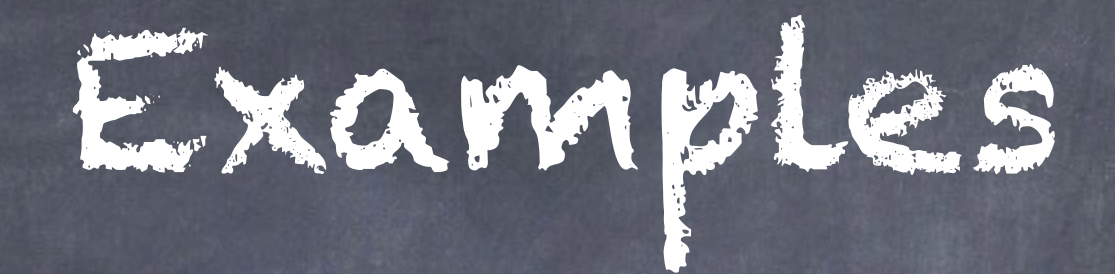

IRC bot

#### IRC <—> GAE <—> Android

Tennis reservations

Started small & quick

Now a semi-serious project :-)

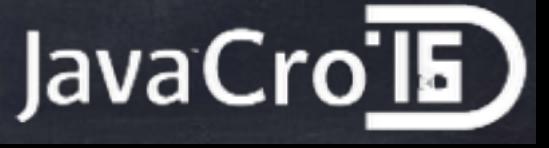

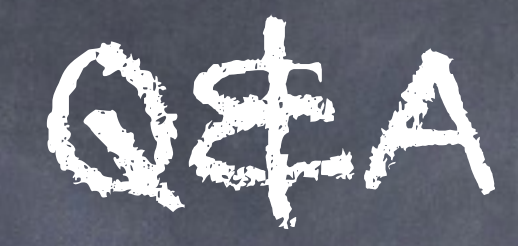

### [ales.justin@gmail.com](mailto:ales.justin@gmail.com) @alesj

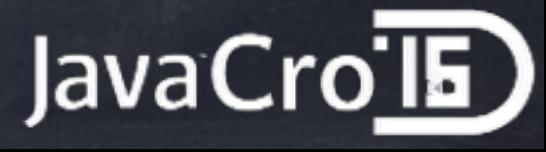